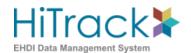

# Requirements for Data Linking with HiTrack EHDI Data Tracking and Follow-up Software

Revised 3/2024

The HiTrack data and patient information management system is designed to help hospitals and state agencies operate more efficient and successful newborn hearing screening programs, including timely and appropriate referral of infants to diagnosis and intervention. HiTrack does this by tracking infants throughout the early hearing detection and intervention process, compiling reports and reminders and generating letters to parents and physicians who need to be informed about results at various stages.

For these activities to occur, information about the infant's demographic characteristics, contact information, stage in the screening process, screening results, and certain program information such as screener name and hospital must be available in the HiTrack system. Although such information can be entered directly into HiTrack, much of this data may already be available in other sources. For example, leading manufacturers of comprehensive newborn hearing screening equipment have designed their software to collect this information during the screening process. Also, computer-based hospital records often contain demographic and contact information about the baby. By "linking" existing information to the HiTrack software, the data and patient management process is more efficient and accurate for the early hearing detection and intervention program staff.

The purpose of this document is to outline how linkage to HiTrack is best accomplished. The following topics are addressed:

- 1. The hearing screening process
- 2. Minimum required data elements to be collected for effective tracking
- 3. Two data linking formats available to send data to HiTrack
  - a. The HiTrack importing and linking process using the Flat File method
  - b. The HiTrack importing and linking process using the XML method
  - c. File Location, Name and Patient Matching Criteria
- 4. Maintaining Compatible Pick Lists between HiTrack and the screening equipment data collection software.
- 5. The recommended process for testing a software link and coordinating ongoing technical assistance to mutual users.
- 6. Exporting data from HiTrack
- 7. Registration information

When you are ready to begin working on this linkage, contact HiTrack linking support at 435-797-3584 or at <a href="mailto:ncham.helpdesk@usu.edu">ncham.helpdesk@usu.edu</a> The Help Desk will direct any inquires you may have to an appropriate support contact. Registration information about your product is needed to complete the link. This communication will also help you make sure that you have the most recent version of HiTrack for your testing procedures and so we can assist with your work.

#### **Section #1: Overview of the Hearing Screening Process**

The staff at HiTrack have worked with hundreds of hospitals over the past 20 years to implement successful EHDI programs. In doing so, they have learned that there are many different ways hospitals operate newborn hearing screening programs. They have also learned what the staff at most hospitals need to efficiently manage the data generated by such programs. To be appropriate for broad use, data collection and management tools must be able to accommodate the following types of protocols:

- Some hospitals use only OAE-based methods, others use only ABR-based methods, and others use a combination of OAE and ABR.
- Whatever technology or combination of technologies is being used, some hospitals complete the screening prior to hospital discharge, while many others do a "first stage" inpatient screen prior to discharge and a "second stage" outpatient screen after discharge.
- It is common practice for screeners to make multiple attempts to screen the same ear on the same infant, either as an inpatient or an outpatient. The program coordinator is usually only interested in tracking the best result for each ear at each stage, although some would like to save a history of all screening results.
- To pass hearing screening most programs require a bilateral pass during the same session. In other words, infants who pass one ear but not the other are usually referred for further screening or diagnostic procedures.
- Depending on the equipment being used, deciding whether the infant passes the screening test is sometimes done automatically by the screening equipment and sometimes by the screener or supervising audiologist. No matter which process is used to make this decision, for each child HiTrack needs:
  - ✓ the result, date and time of each ear tested (one left and one right)
  - ✓ a label designating the stage of screening (inpatient/outpatient)
- When patients leave the facility without being tested, no-result outcome codes are needed to account for the following situations:
  - Infants discharged prior to screening (Missed)
  - Deceased, Parental Refusal of Screening, Transferred Out
  - Appropriate dates are required when no-result codes are used.

Because of the variety of protocols used, the data collection software for screening equipment should enable users to:

- maintain a list by name, medical record number and date of birth of all babies who need to be screened (usually this is a listing of all live births).
- track which babies have completed screening, which are "in process," and which have not been screened.
- provide a procedure for entering/scoring results (either automatically or manually) and identifying and storing at a minimum the "best" result for each ear in a way that is linked to the infant's identifying information.
- know the date and time each test was done.
- recall and display the actual test results for a given child.
- know whether a particular result was collected at prior to hospital discharge (Inpatient) or after hospital discharge (Outpatient.)
- identify the type of procedure used to generate each result. (TEOAE, DPOAE, OAE or A-ABR)

#### **Section #2: Minimum Required Data Elements**

There are 14 required minimum data elements for the screening software to collect and export to HiTrack. These elements are essential for effective tracking of babies after screening. These data elements are the most accessible at the time of screening. Since HiTrack is often installed outside of the nursery, any data that is not exported by the screening software is less available to the program coordinator once the baby is discharged.

Smart hand held screening devices should collect critical data most available at the time of screening. Therefore, in addition to the linking requirements for the screening management software, a column has been provided below that includes essential data fields for the device.

| Variable Name                                                      | Flat File Field                                     | XML Table and Field                                                              | Availability<br>In Screening<br>Management<br>Software | Availability On<br>Device                   |
|--------------------------------------------------------------------|-----------------------------------------------------|----------------------------------------------------------------------------------|--------------------------------------------------------|---------------------------------------------|
| Infant's last name*                                                | CLAST                                               | Baby.last_name                                                                   | Required                                               | Required                                    |
| Infant's first name                                                | CFIRST                                              | Baby.first_name                                                                  | Required                                               | Required                                    |
| Infant's date of birth*                                            | CDOB                                                | Baby.birth_datetime                                                              | Required                                               | Required                                    |
| Infant's medical record number*                                    | CMID                                                | Person_Assigned_Medical_ID.IDNumber                                              | Required                                               | Required                                    |
| Infant's birth facility                                            | HOSP_CODE                                           | Baby.birthing_facility_id                                                        | Required                                               | Optional                                    |
| Infants birth order                                                | MULTI_CODE                                          | Baby.multiple, Baby.birth_order                                                  | Required                                               | Optional                                    |
| Infant's birth<br>weight*                                          | BW_GRAMS                                            | Baby.weight                                                                      | Required                                               | Optional                                    |
| Mother's full name                                                 | MLAST, MFIRST                                       | Person.last_name Person.first_name (requires a Contact_Role)                     | Required                                               | Recommended                                 |
| Code/ID of screening site                                          | SCRN_SITE                                           | Event.facility_id                                                                | Required                                               | Optional – Could be auto-filled by software |
| Code/ID of infant's Primary Care Provider                          | PE_ID                                               | Contact_Role.contact_id                                                          | Required                                               | Optional                                    |
| Code/ID of<br>Screener<br>conducting test                          | INITSCRN <u>RO,</u><br>etc.                         | Test.screener_id                                                                 | Required                                               | Required                                    |
| Stage of test:<br>Inpatient/Outpati<br>ent                         | STAGE                                               | Event.stage_code                                                                 | Required                                               | Required                                    |
| Test Result, Date and Time for left and right ears including times | IRO, ILO or IRA,<br>ILA,<br>RSCRNTIME,<br>LSCRNTIME | Test.result, .Test.test_date                                                     | Required                                               | Required                                    |
| Outcomes and status Dates for un-tested babies.                    | IRO, ILO                                            | State_History_Record.transition_code, or Tracking_Status_History_Record.to_state | Required                                               | Optional                                    |

<sup>\*</sup> matching variable

It is also important to note that a small number of infants may leave the hospital without being screened. These infants also need to be entered into the screening/tracking database because screening programs need a record of all infants who were missed, or of those who did not pass the initial screening in both ears, so that parents can be contacted for rescreening at a later time. As discussed earlier, no-result outcome codes and dates should be used to reflect these situations.

Additionally there are a number of other variables that screening program coordinators often find convenient for screeners to enter at the time screening is performed. See <u>Table 1</u> at the end of this document for a complete list of variables supported by Flat File exports.

A Primary Key (Globally Unique Identifier) value is required for each Baby and Contact when using the XML File format. See Section 3b for details on additional variables required for XML File exports.

## Section #3: The HiTrack importing and linking process

There are two data linking formats available to send data to HiTrack. The drawbacks and benefits to each format are explained below:

|             | Option A: Flat File                                                                                                    | Option B: XML File                                                                                                    |
|-------------|----------------------------------------------------------------------------------------------------|----------------------------------------------------------------------------------------------------|
| Description | A text file where each pair of tests is represented by a full row of sequential comma separated values. Each row of data is delimited by a carriage return. Text is enclosed with double quotes.                                                                                                    | A text file where values are enclosed by table name and field name delimiters as described in an XSD Schema file. Uniqueness is maintained in each table of data by a Primary Key consisting of a Globally Unique Identifier (GUID).                                                                                                    |
| Benefits    | ✓ Simpler implementation.                                                                                                    | <ul> <li>✓ Provides a mechanism for exporting complex relational data to HiTrack without duplication or repeating rows.</li> <li>✓ Ensures life-span uniqueness of patient and test data by requiring Primary Keys to be defined using Microsoft's Globally Unique Identifier data type (GUID).</li> <li>✓ Includes Change Date &amp; Time Columns so that advanced overwrite rules can be applied by HiTrack when merging rows.</li> <li>✓ Microsoft .NET Framework support simplifies data structure creation and export.</li> <li>✓ All fields are available to export to HiTrack.</li> <li>✓ Industry standard data exchange format.</li> </ul> |
| Drawbacks   | <ul> <li>✓ Non-relational. Identifying patient information must be repeated for each new set of tests, contact info or risk indicators.</li> <li>✓ Only a sub-set of fields are available for import into HiTrack.</li> <li>✓ Patient and Record uniqueness must be based on a combination of patient variables. This is problematic because identifying variable values may change due to data entry correction.</li> </ul> | More difficult to implement, especially without using the .NET Framework.                                                                                                    |

#### Section #3a: Flat File Format

HiTrack imports screening software export data in a comma delimited ASCII format (\*.txt). Column headers should not be included. Below are additional specifications for the various file elements, as well as some general formatting rules:

File Element Format

Character fields Delimited by double quotes

Date fields YYYYMMDD
Time fields HH:MM (24 Hour)

Boolean fields Y or N Field separator Comma

Record separator Carriage return/linefeed

End of file marker 1A hex or CHR(26) (if not already appended by your tools)

- ✓ Alphanumeric (text) fields MUST BE enclosed in double quotation marks (e.g., "some text"). The purpose of having text enclosed in double quotation marks is to prevent HiTrack from confusing a comma(s) included in the text with the commas used to separate the variable fields. Accordingly, if the comma is enclosed in double quotes, HiTrack will ignore the comma, thereby ensuring that it interprets the accurate data for each variable. Any double quotes within user entered text must be removed.
- ✓ Date and numeric fields SHOULD NOT be enclosed in double quotes.
- ✓ Strictly adhere to the order and number of fields as shown in <u>Table 1</u> that contains a complete list of variables and their sequence.
- ✓ Records need to be separated with a carriage return/line feed, and an end of file marker needs to be sent.
- ✓ In the instances where data will not be written to a data field, a comma still needs to be included to denote the presence of a field.

Following is an example Flat File contents for the first four fields:

```
"8675309", "Bon" , "Jack" , 20191231 
"8877069", "Burroughs" , "William" , 20191222
```

Refer to <u>Table 1</u> at the end of this document for exact column definitions and descriptions for the Flat File format.

#### Section #3b: XML File Format

The relational database structure for an XML file is contained in an XSD schema file. The following chart is a graphical representation of HiTrack's XSD schema file. Tables typically related to Screening are highlighted in yellow, but data may be exported for any one of the table elements.

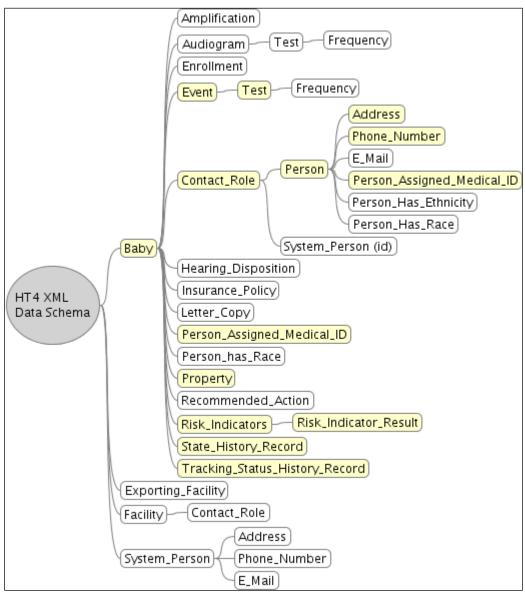

Figure 1

Please refer to the XSD Schema file for column names and information on primary keys and foreign keys.

#### XML Schema Notes:

- √ <Event> rows group a series of <Test>s done at the same stage on the same day.
- ✓ The "Property" table is used for baby Notes.
- ✓ Dates are formatted as "2002-10-10T12:00:00-05:00" (noon on 10 October 2002, Eastern Standard Time in the U.S.)
- ✓ Parents, Contacts and Physicians are associated with baby records using the <Contact Role> table, including what type of contact they are. See <u>Table 3</u> for Contact Types. In the <Contact Role> table, <For Party Id> is a foreign key to Baby <id> and <Contact ID> is a foreign key to Person <id>.
- ✓ Refer to Appendix A for the XSD Schema file and an example XML file.
- ✓ More information on XML Schema can be found at the World Wide Web Consortium's XML Schema web page <a href="http://www.w3.org/XML/Schema">http://www.w3.org/XML/Schema</a>

#### XML Not Tested Outcomes

The relational data model used by the XML File format allows for accurate representation of the complex relationships that exist in patient data including no-result outcomes. For infants without test results "State" and "Tracking" changes must be recorded in the "State History Record" and "Tracking Status History Record" tables.

Use the "State History Record" table to record when babies are "missed" (not tested prior to discharge) or to record babies who skipped screening and referred directly for audiological evaluation, with "M" and "E" as "Transition Code", respectively. This allows further tracking in HiTrack.

Use "Tracking Status History Record" to record when infants are not screened due to Parent Refusal, Demise or when screening is not yet complete because the infant is transferred to a different facility. Use "R", "D" and "T" to represent the change of state to "Refused", "Deceased" and "Transferred Out" respectively.

For Deceased patients, <deceased> should be set to Y in the Baby Table, in addition to filling in the Deceased Date field.

#### XML Preferred Contact

A Contact Role for "Preferred Contact" should be included for baby contacts when contacts are sent. For example, if the Birth Mother is also the Preferred Contact, two "Contact Role" rows will exist for that baby and that contact, one with a "Birth Mother" type and the other with a "Preferred Contact" type.

#### XML Schema Required Fields

Some fields are required by the schema because they are Boolean non-null fields. The XSD schema contains the *full* list of required fields. These fields are noteworthy but repeated here for your convenience.

```
✓ <Baby>

      o <birthing facility id>
      <deceased> "Y"/"N"
      <deleted> "N" (Not used)
      o <parent_screening_consent> "U"
      o <parent_data_sharing_consent> "U"
      o <consent given verbally> "U"
      o <visibility> "1"
      o <multiple> "Y"/"N"

✓ <Person Assigned MedicalID>

      o <person_id> Baby or Person ID

    <birth id> (For a baby Med ID this is the same as the person id)

      <facility_id>

    <IDNumber> Minimum Length 5 – Maximum Length 50.

✓ <Contact Role>

      o <role_start> "Date"

✓ <Event>

      <event_type> "S" = Screening, "D"= Diagnostic
      o <facility_id>

√ <Person> & <System Person>

      o <deceased> "Y"/"N"
      o <deleted> "N"
      o <visibility> "0"/"1"

√ <Facility>

      o <is_person> "N"
      o <deleted> "N"
      o <visibility> "0"/"1"

√ <Address>

      o <address_type> "D" (domestic)
      o <address_use> "M" (mailing)

√ < Tracking_Status_History_Record>

      o <from tstatus> "P" (In Progress)
      o <during_state> "I" (Inpatient)
```

#### Section #3c: File Location, Name and Patient Matching Criteria

#### File Location and File Name Standards

HiTrack can read data files from a removable device (i.e. floppy disk, flash drive) or from a prespecified location on a local hard drive or network drive. Keep in mind, however, that many screening programs have more than one piece of screening equipment or want to have their database in a different location from their screening equipment.

<u>For Flat File Format</u>, the manufacturer and the HiTrack support team will need to select a mutually-agreeable name for the file ending with a TXT extension. (e.g., "youreqpt.txt")

<u>For XML File Format</u>, the manufacturer and the HiTrack support team will need to select a mutually-agreeable name ending with an XML extension. (e.g., "your data file.xml".)

After the data import procedure the file is renamed with a time-stamp (e.g. "your\_data\_file\_xml\_2019-07-19-12-00-01.old") to prevent test duplication and to help users keep a record of data files that have been imported.

#### Exact Matching Criteria – XML merges

After HiTrack imports baby data from an XML file, it will first check whether a baby record already exists in the existing HiTrack data by searching for a match on the unique <id> GUID value. (Matches on <id> are also checked for other tables in the XML Schema.) If no match is found for Baby <id> , then HiTrack will expand its matching approach using the same procedure used in Flat Files (see below).

When exporting additional tests for infants that were previously exported using XML, it is important to reuse the same previously used <id> value for that baby. This allows HiTrack to make exact matches when merging.

#### Expanded Matching Criteria – Flat File and unmatched records from XML merges

After HiTrack imports baby data from a Flat File, it will search for a matching existing record by checking **infant's medical record number**, **infant's last name**, **and infant's date of birth**. If an exact match is found on all three variables, HiTrack will add incoming result data to the matching baby record. If an exact match is not found on any of the three fields, a new baby record will be created.

Partial matches found during both XML and Flat Files are kept in a special "Pending Data" list. A HiTrack user can then investigate and resolve the matching issues at a later time.

#### **Overwrite Rules**

For XML Files field overwriting is done based on recency rules using the Change Date from the incoming row compared to the row already existing in HiTrack. Newer field value changes will overwrite rows with older dates. For Flat Files more reserved rules are used that only take in values for previously blank fields and append when it is not exactly matched.

# Section #4: Maintaining Program Information Pick Lists Between HiTrack and the Screening Software

HiTrack uses "pick lists" (a.k.a. "drop-down menus") for variables such as facility, type of nursery, physician name, screener name, etc. to save time and avoid confusion caused by different data entry conventions or different spellings of the same name. To maintain data integrity all of the pick lists in the screening software *must* contain the same possible values as those used in HiTrack.

Some HiTrack pick lists, such as those used to document screening outcomes, are static and do not change by site. Other pick lists are customizable and contain codes and definitions that are established by users to reflect their specific hospital staff and setup. HiTrack allows users to add to these lists to keep their software updated with current screening program participants, including the option to suppress retired entries that need to be retained for data integrity. The customizable pick lists are collectively known as "Program Information".

Another important reason for obtaining the pick lists from HiTrack is because many hospitals report their hearing screening data to state government agencies. At the state level is it important to know where the screening was done, who the physician is and other data described by program information. We recommend that manufacturers include this import feature in their software because the screening equipment software is often the "first stop" for these patient details used to generate letters and to aid in tracking.

Current pick lists for a facility can be obtained from HiTrack as a single XML file and as separate TXT flat files in one of these methods:

- 1. In the Merge Companion use the Equipment Linking menu from the Dashboard. This feature allows you to select a destination folder for HiTrack's pick lists and gives a button to use to create the updated files.
- 2. In HiTrack's user interface you can find Equipment Linking from System dashboard. This page generates different links for each of the different types of pick list files including an XML file.

#### Flat File Program Information Details:

HOSPITAL.TXT (names of hospitals where screening is done) NUR\_TYPE.TXT (type of nurseries, e.g., well-baby, NICU, etc.)

AUDNETID.TXT (names of audiologists)
SCREENER.TXT (names of screeners)
PEDNAMES.TXT (names of physicians)

Note that all of the Flat File Program Information's text files consist of a "Code" and "Definition" format except PEDNAMES.TXT. This file has separate columns for last name, first name and organization of each physician.

Refer to <u>Table 5</u> for detailed Pick List format and usage information.

#### XML Program Information Details:

- ✓ The XML Program Information Schema is the same as the Schema used for patient information. Both HiTrack 4 and HiTrack 5 series support this XML Schema.
- ✓ Person entries such as Physicians, Screeners and Audiologists are maintained together in the <System\_Person> table and are differentiated by their "System Use Type". (Refer to <u>Table 4</u> for system use type values)
- ✓ Other Pick List items are shown in the diagram to the right.
- ✓ Each table has a <visibility> column that determines whether or not the user has decided to suppress the person or entry on the user interface. (1=Shown, 0=Suppressed)

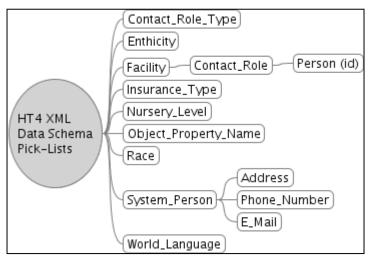

Figure 2: Overview of the HiTrack Program Information Schema

#### Section #5: Testing Software Links and Coordinating Technical Assistance

Even the most carefully planned and programmed software link needs to be rigorously tested so that bugs can be identified and fixed prior to a general software release. Allow at least two months between the completion of major programming work and any projected software release date.

Steps in software assessment include:

 In-house alpha testing in which our testing staff attempt to break the software link by entering erroneous data in ways that mirror the data entry errors of screeners in real hospital settings. (This assumes that your software has completed a phase of testing within your organization where your own functionality specifications have been assessed.)

This phase also includes cross training of HiTrack and equipment developer staff to provide future technical assistance to mutual users. In long-term planning screening equipment developers will be primarily responsible for providing technical assistance to future users on all aspects of the screening device and HiTrack support staff will answer all technical assistance questions related to HiTrack functions. However, it is our experience that user satisfaction with the link is increased significantly if support personnel on both sides become familiar with the screening software and the HiTrack software. During this phase HiTrack support staff and equipment manufacturers will also ideally work together to prepare documentation on the software link for distribution to end users.

It is extremely helpful if screening equipment and software can be loaned to HiTrack support staff so that we can participate fully in testing the software link and in providing ongoing technical assistance to future mutual users on basic aspects of screening data entry and export. Note that on-loan devices are used only to evaluate data collection and export features in the screening equipment software.

- 2. After initial testing beta testing should be conducted with a small number of hospitals that use both the screening equipment and HiTrack.
- After testing it is expected that equipment manufacturers and the HiTrack support staff will coordinate the date on which the corresponding software packages will be released, since in most cases end users must update both their screening and tracking software to use the link.

Note: The effectiveness of the manufacturers hearing testing technology or techniques are not reviewed by the HiTrack support staff at any part of this process.

#### Section #6: Exporting data from HiTrack

In some cases it may be advantageous to export demographic data from HiTrack to be imported into the screening device software. The device software can then access this pre-populated list of infants to be screened.

#### **Exporting from HiTrack**

Using the Merge Companion to create an export file from HiTrack:

From the main panel click on the Dashboard icon.

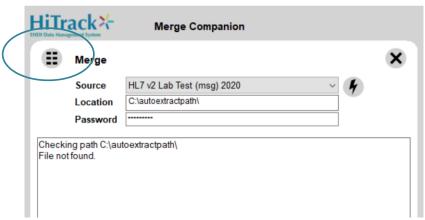

Choose "Export Data" when the Dashboard appears.

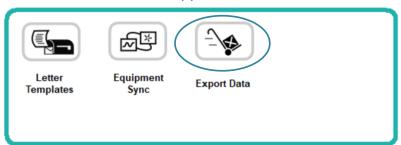

Specify the desired export folder and DOB range. Click Export to create the file.

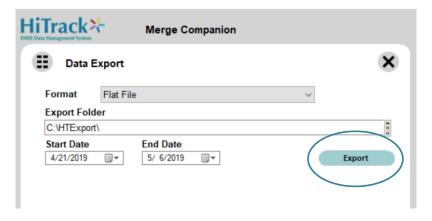

#### Section #7: Registration with the HiTrack Support team

Configuration settings must be established to allow the HiTrack software to import your data file. Please provide the following information:

- 1. Which types of tests can be performed? TPOAE, DPOAE, A-ABR, etc?
- 2. How would you like your equipment to show up in HiTrack? (i.e. what text should be shown in a drop-down list or menu?)
- 3. What mutually-agreeable filename do you plan to export your file as? (filename.txt or filename.xml)

Table 1: Flat File Data Structure for Importing to HiTrack

Required fields in **bold**.

| #  | Field Name | Туре      | Size | Description                                                                                                    |  |
|----|------------|-----------|------|----------------------------------------------------------------------------------------------------|--|
| 1  | CMID       | Character | 50   | Child medical ID (min. length:5, max. length 50)                                                                                                    |  |
| 2  | CLAST      | Character | 50   | Child last name                                                                                                    |  |
| 3  | CFIRST     | Character | 50   | Child first name                                                                                                    |  |
| 4  | SEX        | Character | 1    | Child sex (M male; F=female)                                                                                                    |  |
| 5  | CDOB       | Date      | 8    | Child date of birth (yyyymmdd)                                                                                                    |  |
| 6  | СТОВ       | Character | 5    | Child time of birth (must be on 24-hour clock, hh:mm)                                                                                                    |  |
| 7  | MULTI_CODE | Character | 1    | Child multiple birth code (S=single birth; multiple, A, B, C etc.)                                                                                                    |  |
| 8  | RACE       | Character | 2    | Child race (See Table 2)                                                                                                    |  |
| 9  | COHORT     | Character | 2    | (Include in data structure, but do not use)                                                                                                    |  |
| 10 | STAGE      | Character | 1    | Inpatient or outpatient status (I=Inpatient; O=Outpatient) If not designated, HiTrack assumes all data was collected on an inpatient basis.                                                                                                    |  |
| 11 | HOSP_CODE  | Character | 3    | Birth hospital code (User-customized pick list. HiTrack has the capability to allow users to automatically assign this variable to all incoming records during the import process if it is not already written to each infant's record by the screening software.) |  |
| 12 | SCRN_SITE  | Character | 3    | Screening-site code (User-customized pick list. HiTrack has the capability to allow users to automatically assign this variable to all incoming records during the import process if it is not already written to each infant's record by the screening software.) |  |
| 13 | TYPE       | Character | 1    | Nursery type (See Table 2)                                                                                                    |  |
| 14 | PE_ID      | Character | 4    | Pediatrician's ID (User-customized pick list)                                                                                                    |  |
| 15 | INS_CODE   | Character | 2    | Insurance code (See Table 2)                                                                                                    |  |
| 16 | BW_LOCAL   | Numeric   | 7    | (Include in data structure, but do not use)                                                                                                    |  |
| 17 | BW_TYPE    | Character | 1    | (Include in data structure, but do not use)                                                                                                    |  |
| 18 | BW_GRAMS   | Numeric   | 5    | Child's birth weight in grams.                                                                                                    |  |
| 19 | SCRN_TYPE  | Character | 1    | <b>Type of screening results (</b> O = TEOAE; D=DPOAE; G = Generic OAE; A = A-ABR. If screening equipment is capable of testing & sending more than one type, separate rows for the infant should be sent.)                                                        |  |
| 20 | IRO        | Character | 1    | Right ear OAE result (See Table 2)                                                                                                    |  |
| 21 | IDRO       | Date      | 8    | Right ear OAE test date (yyyymmdd)                                                                                                    |  |
| 22 | IRODTA     | Character | 12   | Screening data test number for right OAE                                                                                                    |  |
| 23 | INITSCRNRO | Character | 50   | Right ear OAE screener ID                                                                                                    |  |
| 24 | INAUDOAE_R | Character | 3    | Right ear OAE scoring audiologist ID                                                                                                    |  |
| 25 | ILO        | Character | 1    | Left ear OAE result (See Table 2)                                                                                                    |  |
| 26 | IDLO       | Date      | 8    | Left ear OAE test date (yyyymmdd)                                                                                                    |  |
| 27 | ILODTA     | Character | 12   | Screening data test number for left OAE                                                                                                    |  |
| 28 | INITSCRNLO | Character | 50   | Left ear OAE screener ID                                                                                                    |  |
| 29 | INAUDOAE_L | Character | 3    | Left ear OAE scoring audiologist ID                                                                                                    |  |
| 30 | IRA        | Character | 1    | Right ear ABR result (See Table 2)                                                                                                    |  |

| 31 | IDRA       | Date      | 8  | Right ear ABR test date (yyyymmdd)                                                                              |
|----|------------|-----------|----|----------------------------------------------------------------------------------------------------|
| 32 | IRADTA     | Character | 12 | Screening data test number for right ABR                                                                        |
| 33 | INITSCRNRA | Character | 50 | Right ear ABR screener ID                                                                                       |
| 34 | ILA        | Character | 1  | Left ear ABR result (See Table 2)                                                                               |
| 35 | IDLA       | Date      | 8  | Left ear ABR test date (yyyymmdd)                                                                               |
| 36 | ILADTA     | Character | 12 | Screening data test number for left ABR                                                                         |
| 37 | INITSCRNLA | Character | 50 | Left ear ABR screener ID                                                                                        |
| 38 | INSCR_TIME | Numeric   | 6  | (Include in data structure, but do not write to this field)                                                     |
| 39 | MLAST      | Character | 50 | Mother last name                                                                                                |
| 40 | MFIRST     | Character | 50 | Mother first name                                                                                               |
| 41 | MMAIDEN    | Character | 50 | Mother maiden name                                                                                              |
| 42 | MIDNUM     | Character | 50 | Mother ID number                                                                                                |
| 43 | MADD       | Character | 64 | Mother first address line                                                                                       |
| 44 | MADD2      | Character | 64 | Mother second address line                                                                                      |
| 45 | MCTY_TOWN  | Character | 32 | Mother city and town                                                                                            |
| 46 | MSTATE     | Character | 2  | Mother state                                                                                                    |
| 47 | MZIP       | Character | 10 | Mother zip code                                                                                                 |
| 48 | M_PHONE    | Character | 13 | Mother phone number                                                                                             |
| 49 | M_LANG     | Character | 2  | Mother language (See Table 2)                                                                                   |
| 50 | M_BIRTH    | Date      | 8  | Mother date of birth (yyyymmdd)                                                                                 |
| 51 | TRKVAR1    | Character | 1  | 1st tracking variable                                                                                           |
| 52 | TRKVAR2    | Character | 1  | 2nd tracking variable                                                                                           |
| 53 | TRKVAR3    | Character | 15 | Region unique ID number (BRN)                                                                                   |
| 54 | FX         | Boolean   | 1  | Risk indicator – family history (blank is allowed for all Risk Indicators, though column structure is required) |
| 55 | BW         | Boolean   | 1  | Risk indicator – birth weight <1500 grams (retired)                                                             |
| 56 | ME         | Boolean   | 1  | Risk indicator – Culture-Positive Postnatal Infections                                                          |
| 57 | OD         | Boolean   | 1  | Risk indicator – ototoxic medication (retired)                                                                  |
| 58 | HL         | Boolean   | 1  | Risk indicator – stigmata, syndrome associated with loss (retired)                                              |
| 59 | HY         | Boolean   | 1  | Risk indicator – hyperbilirubinemia (retired)                                                                   |
| 60 | CI         | Boolean   | 1  | Risk indicator – In utero Infections                                                                            |
| 61 | CF         | Boolean   | 1  | Risk indicator – cranio-facial anomalies                                                                        |
| 62 | MV         | Boolean   | 1  | Risk indicator – mechanical ventilation (retired)                                                               |
| 63 | AP         | Boolean   | 1  | Risk indicator – abnormal apgar scores (retired)                                                                |
| 64 | OTHER      | Character | 20 | Risk indicator – other risk indicators (retired)                                                                |
| 65 | ALTLAST    | Character | 50 | Alternate contact last name                                                                                     |
| 66 | ALTFIRST   | Character | 50 | Alternate contact first name                                                                                    |
| 67 | ALTADD     | Character | 30 | Alternate contact first address line                                                                            |
| 68 | ALTADD2    | Character | 30 | Alternate contact second address line                                                                           |
| 69 | ALT_MCTY   | Character | 16 | Alternate contact city and town                                                                                 |
| 70 | ALT_STATE  | Character | 2  | Alternate contact state                                                                                         |
| 71 | ALT_ZIP    | Character | 10 | Alternate contact zip code                                                                                      |

| 72  | ALT_PHONE | Character | 13  | Alternate contact phone number                                                                                                    |
|-----|-----------|-----------|-----|----------------------------------------------------------------------------------------------------|
| 73  | ALT_LANG  | Character | 2   | Alternate contact language                                                                                                    |
| 74  | ALT_RELAT | Character | 2   | Alternate contact relationship to baby. (See Table 3)                                                                                                    |
| 75  | NOTES     | Character | 255 | Additional notes                                                                                                    |
| 76  | RILLNICU  | Boolean   | 1   | Risk indicator – illness or condition req. 48 hours+ to a NICU (retired)                                                                                                    |
| 77  | RCAREGC   | Boolean   | 1   | Risk indicator – Caregiver Concern                                                                                                    |
| 78  | RHEADT    | Boolean   | 1   | Risk indicator – Significant Head Trauma                                                                                                    |
| 79  | ROMEFF    | Boolean   | 1   | Risk indicator – recurrent or otitis media w/ effusion for3m (retired)                                                                                                    |
| 80  | RSYNPHL   | Boolean   | 1   | Risk indicator – syndromes associated w/Progressive HL (retired)                                                                                                    |
| 81  | RNEONATI  | Boolean   | 1   | Risk indicator – neonatal ind. specifically hyperb, pers. ph associated w/mv, and cond. req. ECMO (retired)                                                                                                    |
| 82  | -         | Character | 5   | Reserved                                                                                                    |
| 83  | -         | Character | 50  | Reserved                                                                                                    |
| 84  | -         | Character | 4   | Reserved                                                                                                    |
| 85  | •         | Character | 1   | Reserved                                                                                                    |
| 86  | •         | Character | 1   | Reserved                                                                                                    |
| 87  | -         | Character | 8   | Reserved                                                                                                    |
| 88  | -         | Character | 1   | Reserved                                                                                                    |
| 89  | -         | Character | 1   | Reserved                                                                                                    |
| 90  | -         | Character | 1   | Reserved                                                                                                    |
| 91  | -         | Character | 1   | Reserved                                                                                                    |
| 92  | -         | Character | 1   | Reserved                                                                                                    |
| 93  | -         | Character | 1   | Reserved                                                                                                    |
| 94  | MIR       | Numeric   | 6   | Right Impedance, Space delimited kOhm. Vert, Mast, Ground                                                                                                    |
| 95  | MIL       | Numeric   | 6   | Left Impedance, Space delimited kOhm. Vert, Mast, Ground                                                                                                    |
| 96  | MMR       | Character | 19  | Right Ear Full Date and Time Test End including Seconds                                                                                                    |
| 97  | MML       | Character | 19  | Left Ear Full Date and Time Test End including Seconds                                                                                                    |
| 98  | -         | Character | 5   | Right Ear Test Duration in Seconds                                                                                                    |
| 99  | -         | Character | 5   | Left Ear Test Duration in Seconds                                                                                                    |
| 100 | -         | Character | 5   | Reserved                                                                                                    |
| 101 | -         | Character | 5   | Reserved                                                                                                    |
| 102 | -         | Character | 5   | Reserved                                                                                                    |
| 103 | -         | Character | 5   | Reserved                                                                                                    |
| 104 | RSCRNTIME | Character | 5   | Right Ear Time of Screening (must be on 24-hour clock, hh:mm)                                                                                                    |
| 105 | LSCRNTIME | Character | 5   | Left Ear Time of Screening (must be on 24-hour clock, hh:mm)                                                                                                    |
| 106 | -         |           |     | Reserved                                                                                                    |
| 107 | -         |           |     | Reserved                                                                                                    |
| 108 | -         |           |     | Reserved                                                                                                    |
| 109 | -         |           |     | Reserved                                                                                                    |
| 110 | -         |           |     | Reserved                                                                                                    |
| 111 | GESTAGE   |           |     | Child Gestational Age at Birth in Weeks                                                                                                    |
|     |           | 1         |     | I control of the second of the second of the |

| 112 | M_RACE      | Character | 2  | Mother race (See Table 2)                                                                                                    |
|-----|-------------|-----------|----|----------------------------------------------------------------------------------------------------|
| 113 | ETHNICITY   | GUID      | 36 | Mother Ethnicity (See Table 5)                                                                                                    |
| 114 | EDUCATION   | GUID      | 36 | Mother Education (See Table 5)                                                                                                    |
| 115 | HTID        | GUID      | 36 | HiTrack Baby Primary Key GUID value. Sending this exact value will assure an automatic match. Sending new GUID values is allowed if they are unique values generated by the operating system or framework. |
| 116 | FID         | GUID      | 36 | HiTrack Facility Primary Key GUID value.  Must be a matching value from HiTrack's Facility List.                                                                                                    |
| 117 | HYAD        | Boolean   | 1  | Risk Ind Hyperbilirubinemia with exchange transfusion regardless of length of stay                                                                                                    |
| 118 | AMAD        | Boolean   | 1  | Risk Ind Aminoglycoside administration for more than 5 days                                                                                                    |
| 119 | AHIE        | Boolean   | 1  | Risk Ind Asphyxia or Hypoxic Ischemic Encephalopathy                                                                                                    |
| 120 | ECMO        | Boolean   | 1  | Risk Ind Extracorporeal membrane oxygenation (ECMO)                                                                                                    |
| 121 | CMV         | Boolean   | 1  | Risk Ind In utero infection with cytomegalovirus (CMV)                                                                                                    |
| 122 | MZPBZ       | Boolean   | 1  | Risk Ind Mother + Zika and infant with no laboratory evidence & no clinical findings                                                                                                    |
| 123 | MZPBP       | Boolean   | 1  | Risk Ind Mother + Zika and infant with laboratory evidence of Zika + clinical findings                                                                                                    |
| 124 | MZPBN       | Boolean   | 1  | Risk Ind Mother + Zika and infant with laboratory evidence of Zika - clinical findings                                                                                                    |
| 125 | CMCH        | Boolean   | 1  | Risk Ind Congenital microcephaly, congenital or acquired hydrophalus                                                                                                    |
| 126 | TEMPBA      | Boolean   | 1  | Risk Ind Temporal bone abnormalities                                                                                                    |
| 127 | PERINS      | Boolean   | 1  | Risk Ind Perinatal syndrome (of 400+) identified with atypical hearing threshold                                                                                                    |
| 128 | POSTNS      | Boolean   | 1  | Risk Ind Postnatal syndrome (of 400+) identified with atypical hearing threshold                                                                                                    |
| 129 | WIC         | Boolean   | 1  | Mother participating in WIC                                                                                                    |
| 130 | MOMADA      | Boolean   | 1  | ADA Communication Required                                                                                                    |
| 131 | MVISORLANG  | GUID      | 36 | Mother Visual Oral Language (See Table 6)                                                                                                    |
| 132 | SCRNCONSENT | Boolean   | 1  | Parent Screening Consent                                                                                                    |
| 133 | DATACONSENT | Boolean   | 1  | Parent Data Sharing Consent                                                                                                    |
| 134 | MEMAIL      | Character | 50 | Mother Email Address                                                                                                    |

Table 2: Standard "Pick List" or "Drop-down menu" Code Values

| Code                                                       | Variable Description                                                                                                    |
|------------------------------------------------------------|----------------------------------------------------------------------------------------------------|
|                                                            | RACE (Users can modify or add to this standard list)                                                                                                    |
| 01                                                         | Caucasian                                                                                                    |
| 02                                                         | Black or African American                                                                                                    |
| 03                                                         | Hispanic (Entry Retired – See Ethnicity Coding Below)                                                                                                    |
| 04                                                         | Asian Amer./Pacific Island                                                                                                    |
| 05                                                         | American Indian or Alaskan Native                                                                                                    |
| R4                                                         | Asian Indian                                                                                                    |
| R5                                                         | Chinese                                                                                                    |
| R6                                                         | Filipino                                                                                                    |
| R7                                                         | Japanese                                                                                                    |
| R8                                                         | Korean                                                                                                    |
| R9                                                         | Vietnamese                                                                                                    |
| RA                                                         | Other Asian                                                                                                    |
| RB                                                         | Native Hawaiian                                                                                                    |
| RC                                                         | Guamanian or Chamorro                                                                                                    |
| RD                                                         | Samoan                                                                                                    |
| RE                                                         | Other Pacific Islander                                                                                                    |
| 98                                                         | Other                                                                                                    |
| 99                                                         | Unknown                                                                                                    |
|                                                            |                                                                                                    |
|                                                            | TYPE (Nursery type) (Users can modify or add to this standard list)                                                                                                    |
| 1                                                          | Well baby                                                                                                    |
| 2                                                          | Well baby<br>Special Care - Level II                                                                                                    |
| 2                                                          | Well baby Special Care - Level II Special Care - Level III                                                                                                    |
| 2                                                          | Well baby<br>Special Care - Level II                                                                                                    |
| 2<br>3<br>4                                                | Well baby Special Care - Level II Special Care - Level III Special Care - Level IV Outpatient (obsolete - do not use)  INS_CODE (Insurance) (Users can modify or add to this standard list)                                                                                                    |
| 2<br>3<br>4<br>5                                           | Well baby Special Care - Level II Special Care - Level III Special Care - Level IV Outpatient (obsolete - do not use)  INS_CODE (Insurance) (Users can modify or add to this standard list) Uninsured                                                                                                    |
| 2<br>3<br>4<br>5<br><b>01</b><br><b>02</b>                 | Well baby Special Care - Level II Special Care - Level III Special Care - Level IV Outpatient (obsolete - do not use)  INS_CODE (Insurance) (Users can modify or add to this standard list) Uninsured Self Insured                                                                                                    |
| 2<br>3<br>4<br>5<br>01<br>02<br>03                         | Well baby Special Care - Level II Special Care - Level III Special Care - Level IV Outpatient (obsolete - do not use)  INS_CODE (Insurance) (Users can modify or add to this standard list) Uninsured Self Insured Champus                                                                                                    |
| 2<br>3<br>4<br>5<br><b>01</b><br><b>02</b>                 | Well baby Special Care - Level II Special Care - Level III Special Care - Level IV Outpatient (obsolete - do not use)  INS_CODE (Insurance) (Users can modify or add to this standard list) Uninsured Self Insured                                                                                                    |
| 2<br>3<br>4<br>5<br>01<br>02<br>03<br>04<br>1!<br>2!       | Well baby Special Care - Level II Special Care - Level III Special Care - Level IV Outpatient (obsolete - do not use)  INS_CODE (Insurance) (Users can modify or add to this standard list) Uninsured Self Insured Champus Medical Assistance TriCare Medicaid                                                                                                    |
| 2<br>3<br>4<br>5<br>01<br>02<br>03<br>04<br>1!             | Well baby Special Care - Level II Special Care - Level III Special Care - Level IV Outpatient (obsolete - do not use)  INS_CODE (Insurance) (Users can modify or add to this standard list) Uninsured Self Insured Champus Medical Assistance TriCare Medicaid Unknown                                                                                                    |
| 2<br>3<br>4<br>5<br>01<br>02<br>03<br>04<br>1!<br>2!       | Well baby Special Care - Level II Special Care - Level III Special Care - Level IV Outpatient (obsolete - do not use)  INS_CODE (Insurance) (Users can modify or add to this standard list) Uninsured Self Insured Champus Medical Assistance TriCare Medicaid Unknown  Screening Outcomes                                                                                                    |
| 2<br>3<br>4<br>5<br>01<br>02<br>03<br>04<br>1!<br>2!       | Well baby Special Care - Level II Special Care - Level III Special Care - Level IV Outpatient (obsolete - do not use)  INS_CODE (Insurance) (Users can modify or add to this standard list) Uninsured Self Insured Champus Medical Assistance TriCare Medicaid Unknown                                                                                                    |
| 2<br>3<br>4<br>5<br>01<br>02<br>03<br>04<br>1!<br>2!<br>99 | Well baby Special Care - Level II Special Care - Level III Special Care - Level IV Outpatient (obsolete - do not use)  INS_CODE (Insurance) (Users can modify or add to this standard list) Uninsured Self Insured Champus Medical Assistance TriCare Medicaid Unknown  Screening Outcomes Flat File Fields: IRO, ILO, IRA, ILA (Right/Left OAE/ABR screening results columns) XML Field: Test <result></result>                                                                                                    |
| 2<br>3<br>4<br>5<br>01<br>02<br>03<br>04<br>1!<br>2!<br>99 | Well baby Special Care - Level II Special Care - Level III Special Care - Level IV Outpatient (obsolete - do not use)  INS_CODE (Insurance) (Users can modify or add to this standard list) Uninsured Self Insured Champus Medical Assistance TriCare Medicaid Unknown  Screening Outcomes Flat File Fields: IRO, ILO, IRA, ILA (Right/Left OAE/ABR screening results columns) XML Field: Test < result>  Pass – pass criteria met.                                                                                                    |
| 2<br>3<br>4<br>5<br>01<br>02<br>03<br>04<br>1!<br>2!<br>99 | Well baby Special Care - Level II Special Care - Level III Special Care - Level IV Outpatient (obsolete - do not use)  INS_CODE (Insurance) (Users can modify or add to this standard list) Uninsured Self Insured Champus Medical Assistance TriCare Medicaid Unknown  Screening Outcomes Flat File Fields: IRO, ILO, IRA, ILA (Right/Left OAE/ABR screening results columns) XML Field: Test <result>  Pass – pass criteria met. Refer – pass criteria not met; referral for further screening or follow-up.</result>                                                                                        |
| 2<br>3<br>4<br>5<br>01<br>02<br>03<br>04<br>1!<br>2!<br>99 | Well baby Special Care - Level II Special Care - Level III Special Care - Level IV Outpatient (obsolete - do not use)  INS_CODE (Insurance) (Users can modify or add to this standard list) Uninsured Self Insured Champus Medical Assistance TriCare Medicaid Unknown  Screening Outcomes Flat File Fields: IRO, ILO, IRA, ILA (Right/Left OAE/ABR screening results columns) XML Field: Test <result>  Pass - pass criteria met. Refer - pass criteria not met; referral for further screening or follow-up. Ear Not Testable - attempt at screening made, but not completed (generally because the</result> |
| 2<br>3<br>4<br>5<br>01<br>02<br>03<br>04<br>1!<br>2!<br>99 | Well baby Special Care - Level II Special Care - Level III Special Care - Level IV Outpatient (obsolete - do not use)  INS_CODE (Insurance) (Users can modify or add to this standard list) Uninsured Self Insured Champus Medical Assistance TriCare Medicaid Unknown  Screening Outcomes Flat File Fields: IRO, ILO, IRA, ILA (Right/Left OAE/ABR screening results columns) XML Field: Test <result>  Pass – pass criteria met. Refer – pass criteria not met; referral for further screening or follow-up.</result>                                                                                        |

|    | Not-Tested Outcomes                                                                                                    | )        | RP servaning results columns)           |  |  |
|----|----------------------------------------------------------------------------------------------------|----------|-----------------------------------------|--|--|
|    | Flat File Fields: IRO, ILO, IRA, ILA (Right/Left OAE/ABR screening results columns)  XML Fields: State_History_record <transition_code>,</transition_code> |          |                                         |  |  |
|    | Tracking_Status_History_Record <to state=""></to>                                                                                                    |          |                                         |  |  |
|    |                                                                                                    |          |                                         |  |  |
| М  | Missed – no screening attempt made on either ear before discharge. (Inpatient screening only)                                                              |          |                                         |  |  |
| R  | Refused – parents refused screening.                                                                                                    |          |                                         |  |  |
| T  | Transferred – infant transferred to another facil                                                                                                    | ity pric | or to screening.                        |  |  |
| D  | Deceased – infant expired.                                                                                                    |          |                                         |  |  |
| S  | Scheduled – screening appointment has been                                                                                                    |          |                                         |  |  |
| В  | Broken Appointment – parent did not return fo                                                                                                    |          |                                         |  |  |
| L  | Locate/lost – attempts to contact the family for                                                                                                    |          | -up have been unsuccessful but further  |  |  |
|    | attempts will be made. (Outpatient screening or                                                                                                    |          |                                         |  |  |
| Х  | Follow-up Discontinued – no further attempt w                                                                                                    | /III be  | made to conduct follow-up (i.e., family |  |  |
| E  | moved out of state, etc.)                                                                                                    |          |                                         |  |  |
| -  | No Scrn->Dx- no outpatient screening was attemptedthe infant was referred directly for                                                                     |          |                                         |  |  |
|    | audiological evaluation. Used most frequently for NICU infants who require audiological evaluation prior to discharge. (Outpatient screening only)         |          |                                         |  |  |
|    |                                                                                                    | 16       | ,                                       |  |  |
|    | M_LANG and ALT_LANG (Mother's or                                                                                                    | 17       | Asian Indian Lang.                      |  |  |
|    | Alternate Contact's Language)                                                                                                    | 18       | S S                                     |  |  |
| 01 | (Users can modify or add to this standard list)                                                                                                    | 19       | Greek                                   |  |  |
| 01 | English<br>Spanish                                                                                                    | 20       | Arabic                                  |  |  |
|    | French                                                                                                    | 21       | Serbo-Croatian                          |  |  |
| 03 |                                                                                                    | 22       | Ukrainian                               |  |  |
| 05 | I Italian                                                                                                    | 23       | Polish                                  |  |  |
| 06 | Portuguese                                                                                                    | 24       | Am Ind./Alaska Native Lang              |  |  |
| 07 | Hmong                                                                                                    | 25       | Farsi                                   |  |  |
| 08 | Mon-Khmer(Cambodian                                                                                                    | 26       | Turkish                                 |  |  |
| 09 | Haitian Creole 27   Aramaic                                                                                                    |          |                                         |  |  |
| 10 | Japanese                                                                                                    | 28       | Romanian                                |  |  |
| 11 | German                                                                                                    | 29       | Armenian                                |  |  |
| 12 |                                                                                                    | 30<br>31 | Russian                                 |  |  |
| 13 |                                                                                                    | 31       | Thai and Laotian                        |  |  |
| 14 | Dutch and Afrikaans                                                                                                    | 32<br>99 | Hungarian<br>Unknown                    |  |  |
| 15 | Hebrew                                                                                                    | 99       | OHMHOWH                                 |  |  |

### **Table 3: Contact Role Type GUIDS and Codes**

These values should be used in both the <Cotnact\_Role>.<contact\_role\_type> column and the ALT\_RELAT flat file column

| Preferred Contact (for letters, phone calls, etc.) | CAAABBBB-FA1C-4398-9230-045D3CE59657 | PC   |
|----------------------------------------------------|--------------------------------------|------|
| Birth Mother                                       | CAAABBBB-FA1C-4398-9230-045D3CE59642 | MC   |
| Father                                             | CAAABBBB-FA1C-4398-9230-045D3CE59641 | FC   |
| Primary Care Provider                              | CAAABBBB-FA1C-4398-9230-045D3CE59645 | PCP  |
| Attending Physician                                | CAAABBBB-FA1C-4398-9230-045D3CE59646 | AP   |
| Attending Nurse                                    | CAAABBBB-FA1C-4398-9230-045D3CE59647 | AN   |
| Legal Guardian                                     | CAAABBBB-FA1C-4398-9230-045D3CE59643 | G    |
| Kin                                                | CAAABBBB-FA1C-4398-9230-045D3CE59644 | K    |
| El Service Provider                                | CAAABBBB-FA1C-4398-9230-045D3CE59648 | EISP |
| Other Health Care Provider                         | CAAABBBB-FA1C-4398-9230-045D3CE59649 | OCP  |

22

| Foster Parent | CAAABBBB-FA1C-4398-9230-045D3CE59659 | 02 |
|---------------|--------------------------------------|----|
| Grandparent   | CAAABBBB-FA1C-4398-9230-045D3CE5965C | GR |

Table 4: XML Program Info XML System Use Types
These values will be present in the Program Information XML export in the <System
Person>.<system\_use\_type> column.

| Physician                                   | {CCCCCCC-FA1C-4398-9230-045D3CE59641} |
|---------------------------------------------|---------------------------------------|
| Audiologist (are also considered screeners) | {CCCCCCC-FA1C-4398-9230-045D3CE59642} |
| Screener                                    | {CCCCCCC-FA1C-4398-9230-045D3CE59648} |

# **Table 5: Other Codes Risk Indicators**

These codes should be used in the <Risk\_Indicator\_Result>.<indicator\_id> XML Format column.

| COIGITII.                                                   |                                      |
|-------------------------------------------------------------|--------------------------------------|
| Family History                                              | A0C0BBB1-FA1C-4398-9230-045D3CE59601 |
| Cranio-facial Anomalies                                     | A0C0BBB1-FA1C-4398-9230-045D3CE59603 |
| In utero Infections                                         | A0C0BBB1-FA1C-4398-9230-045D3CE59604 |
| Culture-Positive Postnatal Infections                       | A0C0BBB1-FA1C-4398-9230-045D3CE59606 |
| Neonatal Intensive Care                                     | A0C0BBB1-FA1C-4398-9230-045D3CE5960A |
| Chemotherapy                                                | A0C0BBB1-FA1C-4398-9230-045D3CE5960B |
| Caregiver Concern                                           | A0C0BBB1-FA1C-4398-9230-045D3CE59612 |
| Significant Head Trauma                                     | A0C0BBB1-FA1C-4398-9230-045D3CE59615 |
| Hyperbilirubinemia Any Duration                             | A0C0BBB1-FA1C-4398-9230-045D3CE59618 |
| Aminoglycoside Administration >5d                           | A0C0BBB1-FA1C-4398-9230-045D3CE59619 |
| Asphyxia or Hypoxic Ischemic Encephalopathy                 | A0C0BBB1-FA1C-4398-9230-045D3CE5961A |
| ECMO                                                        | A0C0BBB1-FA1C-4398-9230-045D3CE5961B |
| CMV                                                         | A0C0BBB1-FA1C-4398-9230-045D3CE5961C |
| Mother + Zika; Infant no findings                           | A0C0BBB1-FA1C-4398-9230-045D3CE5961D |
| Mother + Zika; Infant w/Zika +                              | A0C0BBB1-FA1C-4398-9230-045D3CE5961E |
| Mother + Zika; Infant w/Zika -                              | A0C0BBB1-FA1C-4398-9230-045D3CE5961F |
| Congenital microcephaly, congenital or acquired hydrophalus | A0C0BBB1-FA1C-4398-9230-045D3CE59620 |
| Temporal Bone Abnormalities                                 | A0C0BBB1-FA1C-4398-9230-045D3CE59621 |
| Perinatal Syndrome                                          | A0C0BBB1-FA1C-4398-9230-045D3CE59622 |
| Postnatal Syndrome                                          | A0C0BBB1-FA1C-4398-9230-045D3CE59623 |

#### **Ethnicity Codes**

These values should be used in both the <Person\_Has\_Ethnicity>.<ethnicity\_code> column and the ETHNICITY flat file column

| Hispanic or Latino     | EEEEBBBB-FA1C-4398-9230-045D3CE5ABE0 |
|------------------------|--------------------------------------|
| Not Hispanic or Latino | EEEEBBBB-FA1C-4398-9230-045D3CE5ABE1 |
| Unknown                | EEEEBBBB-FA1C-4398-9230-045D3CE5ABE3 |

#### **Education Level Codes**

These values should be used in both the <Person>.<education\_level> column and the EDUCATION flat file column

| College Graduate or above (entry retired) | eded6464-f022-1e7e-1479-4e91d70dd004 |
|-------------------------------------------|--------------------------------------|
| High School Graduate or GED               | eded6464-f022-1e7e-1479-4e91d70dd002 |
| Less than High School                     | eded6464-f022-1e7e-1479-4e91d70dd001 |
| Some College or AA/AS degree              | eded6464-f022-1e7e-1479-4e91d70dd003 |
| Bachelor's Degree (e.g. BA, BS)           | eded6464-f022-1e7e-1479-4e91d70dd006 |

| Master's Degree (e.g. MA, MS)         | eded6464-f022-1e7e-1479-4e91d70dd008 |
|---------------------------------------|--------------------------------------|
| Doctorate Degree (e.g. Ph.D, EdD, JD) | eded6464-f022-1e7e-1479-4e91d70dd007 |
| Unknown                               | eded6464-f022-1e7e-1479-4e91d70dd005 |

## Visual / Oral Language Codes

| American Sign Language | A54DB2FE-ACA3-42C0-97B9-79CFB0CB5A00 |
|------------------------|--------------------------------------|
| Cued Speech            | A54DB2FE-ACA3-42C0-97B9-79CFB0CB5A01 |
| Other (See Notes)      | A54DB2FE-ACA3-42C0-97B9-79CFB0CB5A02 |
| Oral - Same as Written | A54DB2FE-ACA3-42C0-97B9-79CFB0CB5A03 |
| Total Communication    | A54DB2FE-ACA3-42C0-97B9-79CFB0CB5A04 |

## Table 6 Customizable "Pick List" Flat File structures (Schema.ini entries)

(Obsolete fields are marked in grey)

| Pick List              | Notes                             | File & Schema                                                  |
|------------------------|-----------------------------------|----------------------------------------------------------------|
| Birthing and Screening | DEFINITION contains Facility      | [hospital.txt]                                                 |
| Facility List          | Name.                             | ColNameHeader=False                                            |
| ,                      |                                   | Format=Delimited(,)                                            |
|                        |                                   | CharacterSet=ANSI                                              |
|                        |                                   | DecimalSymbol=.                                                |
|                        |                                   | Col1=CODE Char Width 3                                         |
|                        |                                   | Col2=DEFINITION Char Width 25                                  |
|                        |                                   | Col3=SHOW Char Width 1                                         |
|                        |                                   | Col4=ORDER Integer                                             |
|                        |                                   | Col5=StateCode Char Width 5                                    |
| Nursery Types/Levels   | DEFINITION contains               | [nur_type.txt]                                                 |
|                        | Type/Level name.                  | ColNameHeader=False                                            |
|                        |                                   | Format=Delimited(,)                                            |
|                        |                                   | CharacterSet=ANSI                                              |
|                        |                                   | DecimalSymbol=.                                                |
|                        |                                   | Col1=CODE Char Width 1                                         |
|                        |                                   | Col2=DEFINITION Char Width 30                                  |
|                        |                                   | Col3=ORDER Integer                                             |
|                        |                                   | Col4=SHOW Char Width 1                                         |
| Audiologist List       | DEFINITION contains user          | [audnetid.txt]                                                 |
|                        | formatted audiologist name.       | ColNameHeader=False                                            |
|                        |                                   | Format=Delimited(,)                                            |
|                        |                                   | CharacterSet=ANSI                                              |
|                        |                                   | DecimalSymbol=.                                                |
|                        |                                   | Col1=CODE Char Width 3                                         |
|                        |                                   | Col2=DEFINITION Char Width 25                                  |
|                        |                                   | Col3=ORDER Integer                                             |
|                        |                                   | Col4=SHOW Char Width 1                                         |
|                        |                                   | Col5=AUD_SIG Char Width 3                                      |
| Screener List          | DEFINITION contains user          | [SCREENER.TXT]                                                 |
|                        | formatted screener name.          | ColNameHeader=False                                            |
|                        |                                   | Format=Delimited(,)                                            |
|                        |                                   | CharacterSet=ANSI                                              |
|                        |                                   | DecimalSymbol=.                                                |
|                        |                                   | Coll=CODE Char Width 3                                         |
|                        |                                   | Col2=DEFINITION Char Width 25                                  |
|                        |                                   | Col3=ORDER Integer                                             |
|                        |                                   | Col4=SHOW Char Width 1                                         |
| Physician List         | Physician name separated into     | [pednames.txt]                                                 |
|                        | PE_LAST, PE_FIRST and             | ColNameHeader=False                                            |
|                        | PE_ORG.                           | <pre>Format=Delimited(,)</pre>                                 |
|                        |                                   | CharacterSet=ANSI                                              |
|                        | Name concatenation of "First,     | DecimalSymbol=.                                                |
|                        | Last - Organization" is required  | Coll=PE_ID Char Width 4                                        |
|                        | to uniquely display physicians in | Col2=PE_LAST Char Width 30                                     |
|                        | your software.                    | Col3=PE_FIRST Char Width 30                                    |
|                        |                                   | Col4=PE_ORG Char Width 30                                      |
|                        |                                   | Col6=PE_ADD1 Char Width 30                                     |
|                        |                                   | Col6=PE_ADD2 Char Width 30                                     |
|                        |                                   | Col9-PE_CITY Char Width 16                                     |
|                        |                                   | Col9-PE_STATE Char Width 20                                    |
|                        |                                   | Collope PHONEL Char Width 19                                   |
|                        |                                   | Col10=PE_PHONE1 Char Width 19<br>Col11=PE_PHONE2 Char Width 19 |
|                        |                                   | <del>-</del>                                                   |
|                        |                                   | Coll2=SHOW Char Width 1                                        |
|                        |                                   | Coll3=MARKED Integer                                           |

| Insurance Type List | List of types of insurances.                 | [ins_prog.txt] ColNameHeader=False |
|---------------------|----------------------------------------------|------------------------------------|
|                     | DEFINITION – Column 4 contains the insurance | Format=Delimited(,)                |
|                     | descriptions.                                | CharacterSet=ANSI                  |
|                     |                                              | DecimalSymbol=.                    |
|                     |                                              | Col1=CODE Char Width 2             |
|                     |                                              | Col2=ORDER Integer                 |
|                     |                                              | Col3=SHOW Bit                      |
|                     |                                              | Col4=DEFINITION Char Width 25      |

#### Appendix A. Example XML File.

#### Example XML File contents

```
<?xml version="1.0" standalone="yes"?>
<dsHT4Merge xmlns="http://www.tempuri.org/dsHT4Merge.xsd">
 <Baby>
   <id>8f391c7c-c291-48ec-adc7-997b00b4d6c6</id>
   <nursery level code>eeeeeee-fa1c-4398-9230-045d3ce59640/nursery level code>
   <current_location>room A</current_location>
    <parent screening consent>N</parent screening consent>
   <parent data sharing consent>N</parent data sharing consent>
   <consent_given_verbally>U</consent_given_verbally>
   <responsible facility>57159186-b6d0-422d-924b-997600c08079</responsible facility>
   <data entry complete>Y</data entry complete>
   <deceased>N</deceased>
   <last name>Test/last name>
    <first name>Child</first name>
   <middle names></middle names>
   <gender>F</gender>
   <visibility>1</visibility>
   <deleted>N</deleted>
   <change user id>jf</change user id>
   <change_datetime>2007-07-30T11:03:27.34-06:00</change datetime>
    <gestation period>30</gestation period>
   <birth datetime>2007-06-01T00:00:00-06:00/birth datetime>
   <weight>4881</weight>
   <multiple>N</multiple>
   <br/>
<br/>
dirth order>0</birth order>
   <birthing facility id>57159186-b6d0-422d-924b-997600c08079/birthing facility id>
   <birth datetime option>3</birth datetime option>
    <baby ehdi stage>bbbbbbbb-fa1c-4398-9230-045d3ce59655</baby ehdi stage>
   <tracking status>ad105d1a-b10f-ace0-0000-00000000001</tracking status>
   <source facility>57159186-b6d0-422d-924b-997600c08079/source facility>
  </Babv>
  <Contact Role>
   <contact id>d0688ed2-c22e-45ce-8bfa-997b00b4d77d//contact id>
   <for party id>8f391c7c-c291-48ec-adc7-997b00b4d6c6</for party id>
   <contact role type>caaabbbb-fa1c-4398-9230-045d3ce59642/contact role type>
   <role start>2007-07-30T10:58:25.86-06:00</role start>
   <change datetime>2007-07-30T10:58:25.857-06:00/change datetime>
   <change_user_id>jf</change_user_id>
  </Contact Role>
  <Contact Role>
   <contact id>d0688ed2-c22e-45ce-8bfa-997b00b4d77d//contact id>
   <for party id>8f391c7c-c291-48ec-adc7-997b00b4d6c6</for party id>
   <contact_role_type>caaabbbb-fa1c-4398-9230-045d3ce59657/contact_role_type>
   <role start>2007-07-30T10:58:25.687-06:00</role start>
   <change datetime>2007-07-30T10:58:25.717-06:00</change datetime>
    <change_user_id>jf</change_user_id>
  </Contact Role>
  <Contact Role>
   <contact id>8739d367-1fd1-4d5b-bba3-997b00b50bbf</contact id>
   <for party id>8f391c7c-c291-48ec-adc7-997b00b4d6c6</for party id>
   <contact role type>caaabbbb-fa1c-4398-9230-045d3ce59645/contact role type>
   <role_start>2007-07-30T10:59:51.577-06:00</role_start>
   <change datetime>2007-07-30T10:59:51.593-06:00</change datetime>
   <change user id>jf</change user id>
  </Contact Role>
  <Contact Role>
   <contact id>9edb3c75-6f32-475c-ad71-997b00b71b17</contact id>
   <for party id>8f391c7c-c291-48ec-adc7-997b00b4d6c6</for party id>
   <contact role type>caaabbbb-fa1c-4398-9230-045d3ce59648/contact role type>
    <role start>2007-07-30T00:00:00-06:00</role start>
   <change datetime>2007-07-30T11:07:16.107-06:00</change datetime>
   <change user id>jf</change user id>
  </Contact Role>
   <id>0ab9dd8d-c968-44d2-8e6f-997b00b58253</id>
   <baby_id>8f391c7c-c291-48ec-adc7-997b00b4d6c6</baby id>
    \frac{1}{1} < facility id>57159186-b6d0-422d-924b-997600c08079</facility id>
   <medical_person_id>b635fdbe-d884-473f-b23b-997b00b518f7</medical person id>
   <event status code>ee00bbbb-fa1c-4398-9230-045d3ce59604/event status code>
   <stage_code>bbbbbbbb-fa1c-4398-9230-045d3ce59643</stage code>
    <event date>2007-06-01T00:00:00-06:00</event date>
```

```
<event type>S</event type>
  <change datetime>2007-07-30T11:00:51.293-06:00</change datetime>
  <change user id>jf</change user id>
</Event>
<Event>
  <id>27e0ae11-f8cf-41bb-af16-997b00b5ce0a</id>
  <baby id>8f391c7c-c291-48ec-adc7-997b00b4d6c6</baby id>
  <facility id>57159186-b6d0-422d-924b-997600c08079</facility id>
  <medical_person_id>ccella6d-3965-4d59-8cd4-997b00b52bbc</medical person id>
  <event status code>ee00bbbb-fa1c-4398-9230-045d3ce59604/event status code>
  <stage code>bbbbbbbb-fa1c-4398-9230-045d3ce59652</stage code>
  <event_date>2007-06-15T00:00:00-06:00</event_date>
  <event type>S</event type>
  <change datetime>2007-07-30T11:01:55.873-06:00</change datetime>
  <change user id>jf</change user id>
</Event>
<Facility>
  <id>57159186-b6d0-422d-924b-997600c08079</id>
  <is_person>N</is_person>
  <party name>Logan Memorial Hospital</party name>
  <visibility>1</visibility>
  <deleted>N</deleted>
  <change datetime>2007-07-25T11:40:52.747-06:00</change datetime>
  <change user id>jf</change user id>
  <facility type>fff0bbbb-fa1c-4398-9230-045d3ce59601</facility type>
</Facility>
<Person Assigned Medical ID>
  <IDNumber>AAAAAA8</IDNumber>
  <person id>8f391c7c-c291-48ec-adc7-997b00b4d6c6</person id>
  <birth id>8f391c7c-c291-48ec-adc7-997b00b4d6c6</birth id>
  <facility id>57159186-b6d0-422d-924b-997600c08079</facility id>
  <date assigned>2007-06-01T00:00:00-06:00</date assigned>
  <change datetime>2007-07-30T11:03:27.357-06:00</change datetime>
  <change user id>jf</change user id>
</Person_Assigned_Medical_ID>
<Person>
  <id>d0688ed2-c22e-45ce-8bfa-997b00b4d77d</id>
  <deceased>N</deceased>
  <last name>Test/last name>
  <first name>Parent</first name>
  <party_name>Parent Test
  <visibility>1</visibility>
  <deleted>N</deleted>
  <change_user_id>jf</change_user id>
  <change datetime>2007-07-30T11:03:27.39-06:00</change datetime>
</Person>
<System Person>
  <id>8739d367-1fd1-4d5b-bba3-997b00b50bbf</id>
  <deceased>N</deceased>
  <last name>Moss/last name>
  <first name>George</first name>
  <suffix>Ph. D.</suffix>
  <honorific>Dr.</honorific>
  <system_use_type>ccccccc-fa1c-4398-9230-045d3ce59641</system use type>
  <party name>George Moss</party name>
  <visibility>1</visibility>
  <deleted>N</deleted>
  <change_user_id>jf</change_user_id>
  <change datetime>2007-07-30T10:59:10.077-06:00</change datetime>
</System \overline{P}erson>
<System Person>
  <id>b635fdbe-d884-473f-b23b-997b00b518f7</id>
  <deceased>N</deceased>
  <last name>Regal</last name>
  <first name>Nancy</first name>
  <system use type>ccccccc-falc-4398-9230-045d3ce59648</system use type>
  <party_name>Nancy Regal</party_name>
  <visibility>1</visibility>
  <deleted>N</deleted>
  <change user id>jf</change user id>
  <change datetime>2007-07-30T10:59:21.357-06:00</change datetime>
</System_Person>
<System Person>
  <id>ccella6d-3965-4d59-8cd4-997b00b52bbc</id>
  <deceased>N</deceased>
  <last name>Washington
```

```
<first name>Georgia</first name>
 <system use type>ccccccc-fa1c-4398-9230-045d3ce59642</system use type>
 <party name>Georgia Washington/party name>
  <visibility>1</visibility>
 <deleted>N</deleted>
  <change user id>jf</change user id>
 <change datetime>2007-07-30T10:59:37.373-06:00</change datetime>
</System Person>
<System Person>
 <id>9edb3c75-6f32-475c-ad71-997b00b71b17</id>
 <deceased>N</deceased>
 <last name>Roosevelt</last name>
 <first name>Theo</first name>
 <honorific>Mr.</honorific>
 <system use type>cccccc-falc-4398-9230-045d3ce59651/system use type>
 <party name>Theo Roosevelt</party name>
  <visibility>1</visibility>
 <deleted>N</deleted>
 <change user id>jf</change user id>
  <change datetime>2007-07-30T11:06:40.077-06:00</change datetime>
</System Person>
<Phone Number>
 <id>55c1dc97-8e9d-4b3d-a6f8-997b00b63964</id>
 <party id>d0688ed2-c22e-45ce-8bfa-997b00b4d77d</party id>
 <status code>C</status code>
 <ph number>222-AAAA</ph number>
 <change datetime>2007-07-30T11:03:27.48-06:00</change datetime>
 <change user id>jf</change user id>
</Phone Number>
<Property>
 <id>fce05a9e-2b7c-458c-bc71-d197ce2d6b51</id>
 <obj id>8f391c7c-c291-48ec-adc7-997b00b4d6c6</obj id>
 <obj type>12121212-fa1c-4398-9230-045d3ce59602</obj type>
 <date created>2007-07-30T11:00:04.48-06:00</date created>
 <change datetime>2007-07-30T11:00:04.48-06:00/change datetime>
</Property>
<Recommended Action>
 <id>c22960fa-cc6a-4e21-b1f6-997b00b61c01</id>
 <baby id>8f391c7c-c291-48ec-adc7-997b00b4d6c6</baby id>
 <medical person id>cce11a6d-3965-4d59-8cd4-997b00b52bbc</medical_person_id>
 <resp person id>98eebe47-5c6f-473a-ad1d-eee1b74ec2a6</presp person id>
 <date confirmed>2007-06-29T00:00:00-06:00</date confirmed>
 <date recommended>2007-06-30T00:00:00-06:00</date recommended>
 <type>00c0bbbb-fa1c-4398-9230-045d3ce59604
 <action description>was really nice</action description>
 <target dy>29</target dy>
 <target mo>6</target mo>
 <target yr>2007</target yr>
 <status>0e00bbbb-fa1c-4398-9230-045d3ce59601</status>
  <date status changed>2007-07-30T11:03:02.42-06:00</date status changed>
 <change datetime>2007-07-30T11:03:02.42-06:00</change datetime>
 <change user id>jf</change user id>
</Recommended Action>
<Risk Indicator Result>
 <indicators id>d036ca70-b88b-4e77-aeec-997b00b555aa</indicators id>
 <indicator_id>a0c0bbb1-fa1c-4398-9230-045d3ce59601</indicator id>
  <result>U</result>
 <details />
 <date assessed>2007-07-30T11:00:25.14-06:00</date assessed>
 <change datetime>2007-07-30T11:00:25.14-06:00</change datetime>
  <change user id>jf</change_user_id>
</Risk Indicator Result>
<Risk Indicator Result>
 <indicators id>d036ca70-b88b-4e77-aeec-997b00b555aa</indicators id>
 <indicator id>a0c0bbb1-fa1c-4398-9230-045d3ce59603</indicator id>
 <result>U</result>
 <details />
 <date assessed>2007-07-30T11:00:25.14-06:00</date assessed>
 <change datetime>2007-07-30T11:00:25.14-06:00</change datetime>
 <change_user_id>jf</change_user_id>
</Risk Indicator Result>
<Risk Indicator Result>
  <indicators id>d036ca70-b88b-4e77-aeec-997b00b555aa</indicators id>
 <indicator id>a0c0bbb1-fa1c-4398-9230-045d3ce59604</indicator id>
```

```
<result>U</result>
   <details />
   <date assessed>2007-07-30T11:00:25.14-06:00</date assessed>
   <change datetime>2007-07-30T11:00:25.14-06:00</change datetime>
   <change user id>jf</change user id>
</Risk Indicator Result>
<Risk Indicator Result>
   <indicators id>d036ca70-b88b-4e77-aeec-997b00b555aa</indicators id>
   <indicator id>a0c0bbb1-fa1c-4398-9230-045d3ce59609</indicator id>
   <result>Y</result>
   <details>today I checked</details>
   <date_assessed>2007-07-30T11:00:25.14-06:00</date_assessed>
   <change datetime>2007-07-30T11:00:25.14-06:00</change datetime>
   <change user id>jf</change_user_id>
</Risk Indicator Result>
<Risk_Indicators>
   <id>d036ca70-b88b-4e77-aeec-997b00b555aa</id>
   <baby id>8f391c7c-c291-48ec-adc7-997b00b4d6c6</baby id>
   <change datetime>2007-07-30T11:00:13.17-06:00</change datetime>
   <change user id>jf</change user id>
</Risk Indicators>
<State History Record>
   <id>738e680d-b854-42f2-9336-997b00b58294</id>
   <baby id>8f391c7c-c291-48ec-adc7-997b00b4d6c6</baby id>
   <transition code>bbbbbbbb-fa1c-4398-9230-045d3ce5a656/transition code>
   <entered datetime>2007-07-30T11:00:51.483-06:00</entered datetime>
   <change datetime>2007-07-30T11:00:51.497-06:00</change datetime>
   <change user id>jf</change user id>
</State History Record>
<State_History_Record>
   <id>5a3f0a6e-e450-47f2-b1e1-997b00b59615</id>
   <baby id>8f391c7c-c291-48ec-adc7-997b00b4d6c6</baby id>
   <transition code>bbbbbbb-fa1c-4398-9230-045d3ce5a657/transition code>
   <entered datetime>2007-07-30T11:00:58.423-06:00/entered datetime>
   <reason>didn't pass</reason>
   <change datetime>2007-07-30T11:01:08.123-06:00</change datetime>
   <change_user_id>jf</change_user_id>
</State History Record>
<State_History_Record>
   <id>86e28c41-de43-458f-b06e-997b00b5cef0</id>
   <baby id>8f391c7c-c291-48ec-adc7-997b00b4d6c6</baby id>
   <transition code>bbbbbbb-fa1c-4398-9230-045d3ce59657/transition code>
   <entered datetime>2007-07-30T11:01:56.64-06:00/entered datetime>
   <change datetime>2007-07-30T11:01:56.64-06:00</change datetime>
   <change user id>jf</change user id>
</State History Record>
<State_History_Record>
   <id>19192090-e119-4c68-b573-997b00b5d9f1</id>
   <baby id>8f391c7c-c291-48ec-adc7-997b00b4d6c6</baby id>
   <transition code>bbbbbbb-fa1c-4398-9230-045d3ce59662/transition code>
   <entered datetime>2007-07-30T11:02:04.267-06:00/entered datetime>
   <change datetime>2007-07-30T11:02:06.03-06:00</change datetime>
   <change user_id>jf</change_user_id>
</State History Record>
<State_History_Record>
   <id>b411fe5a-25f8-430a-a2f8-997b00b72a3c</id>
   <baby id>8f391c7c-c291-48ec-adc7-997b00b4d6c6</baby id>
   < transition\_code > cbc2f436-31cf-43cf-a601-e7c3f97970c2 < /transition\_code > cde > cde 
   <entered datetime>2007-07-30T11:06:47.267-06:00/entered datetime>
   <reason>needs some intervention</reason>
   <change datetime>2007-07-30T11:06:53.013-06:00</change datetime>
   <change user_id>jf</change_user_id>
</State History Record>
   <ID>bd137701-d61d-4dc6-9775-997b00b57989</ID>
   <event id>0ab9dd8d-c968-44d2-8e6f-997b00b58253</event id>
   <test type>daf0bbbb-fa1c-4398-9230-045d3ce59602</test type>
   <screener id>b635fdbe-d884-473f-b23b-997b00b518f7</screener id>
   <ear>L</ear>
   <result>fad0bbbb-fa1c-4398-9230-045d3ce59602</result>
   <test invalid>N</test invalid>
   <equip_test_id />
   <test date>2007-06-01T00:00:00-06:00</test date>
   <change datetime>2007-07-30T11:00:51.373-06:00</change_datetime>
   <change user id>jf</change user id>
</Test>
```

```
<Test>
   <ID>8f0fc859-df3e-49f1-b288-997b00b57989</ID>
   <event id>0ab9dd8d-c968-44d2-8e6f-997b00b58253/event id>
   <test type>daf0bbbb-fa1c-4398-9230-045d3ce59602</test type>
   <screener id>b635fdbe-d884-473f-b23b-997b00b518f7</screener id>
   <ear>R</ear>
   <result>fad0bbbb-fa1c-4398-9230-045d3ce59602</result>
   <test invalid>N</test invalid>
   <equip_test_id />
   <test date>2007-06-01T00:00:00-06:00</test date>
   <change datetime>2007-07-30T11:00:51.293-06:00</change datetime>
   <change_user_id>jf</change_user_id>
 <Test>
   <ID>9df22194-de0a-46c5-8a09-997b00b5bcc6</ID>
   <event id>27e0ae11-f8cf-41bb-af16-997b00b5ce0a</event id>
   <test type>daf0bbbb-fa1c-4398-9230-045d3ce59603/test type>
   <screener id>cce11a6d-3965-4d59-8cd4-997b00b52bbc</screener id>
   <ear>R</ear>
   <result>fad0bbbb-fa1c-4398-9230-045d3ce59602</result>
   <test_invalid>N</test invalid>
   <equip test id />
   <test_date>2007-06-15T00:00:00-06:00</test_date>
   <change datetime>2007-07-30T11:01:55.903-06:00</change datetime>
   <change user id>jf</change user id>
 </Test>
   <ID>26f05e2d-eb40-405d-8c49-997b00b5bcd8</ID>
   <event id>27e0ae11-f8cf-41bb-af16-997b00b5ce0a</event id>
   <test type>daf0bbbb-fa1c-4398-9230-045d3ce59603</test type>
   <screener id>cce11a6d-3965-4d59-8cd4-997b00b52bbc</screener id>
   <ear>L</ear>
   <result>fad0bbbb-fa1c-4398-9230-045d3ce59602</result>
   <test invalid>N</test invalid>
   <equip_test id />
   <test date>2007-06-15T00:00:00-06:00</test date>
   <change datetime>2007-07-30T11:01:55.937-06:00</change datetime>
   <change user id>jf</change user id>
 </Test>
 <Exporting Facility>
   <id>57159186-b6d0-422d-924b-997600c08079</id>
   col used>abababab-fa1c-4398-9230-045d31321600protocol used>
  </Exporting Facility>
</dsHT4Merge>
```

32